# **Microbenchmarking in Java**

# **Ben Evans and James Gough**

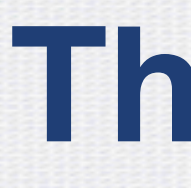

- Who are we?
- Why Microbenchmarking is not for everyone
- The need for JMH
- Demo of JMH
- Importance of Statistics in Benchmarking

### **This Talk**

- Co-founder & Tech Fellow, jClarity
- Trainer and Author
- Surfer, whisky expert
- @kittylyst

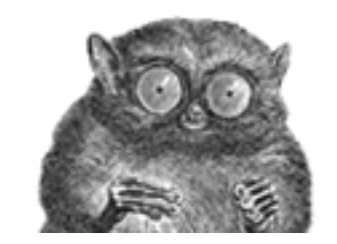

#### **About Us**

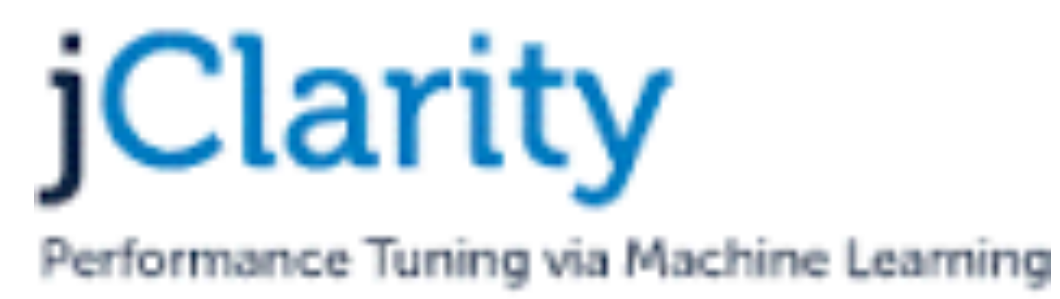

#### **O'REILLY®**

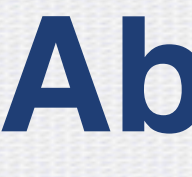

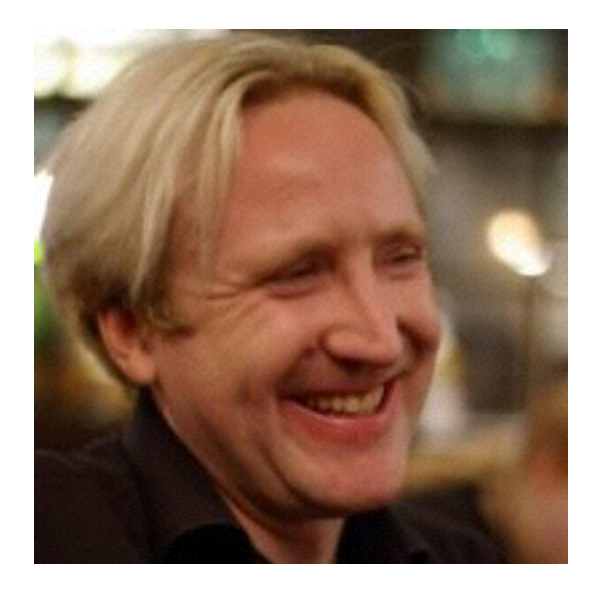

Ben

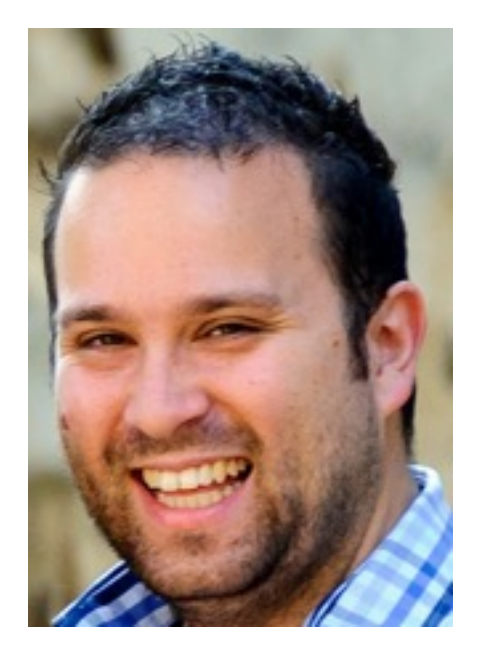

James

- Java(script) developer, teacher and author
- Works primarily in Technology Training
- Father, Hacker, aspiring whisky expert
- @Jim\_\_Gough

Bloomberg

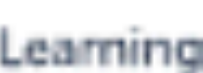

- Java Community Process Executive Committee
- London Java Community
	- Organising Team, AdoptAJSR
- **Ben:** Java Champion & JavaOne Rock Star Speaker

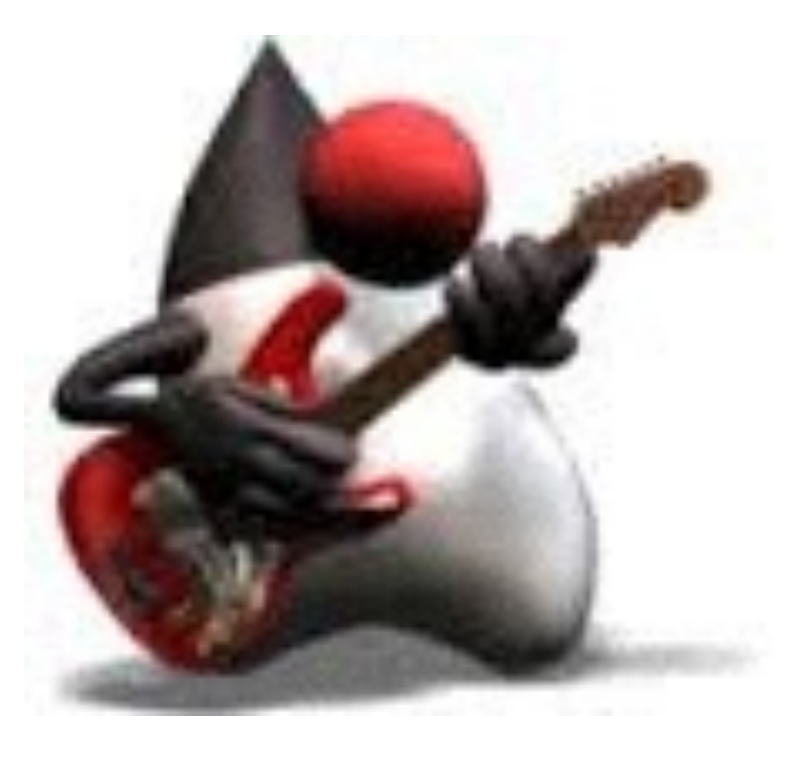

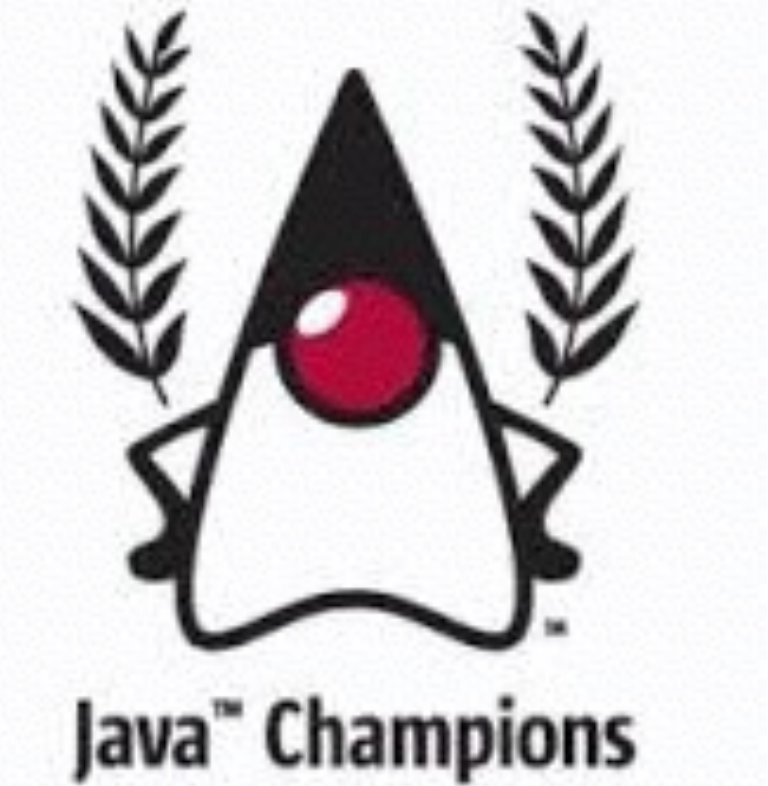

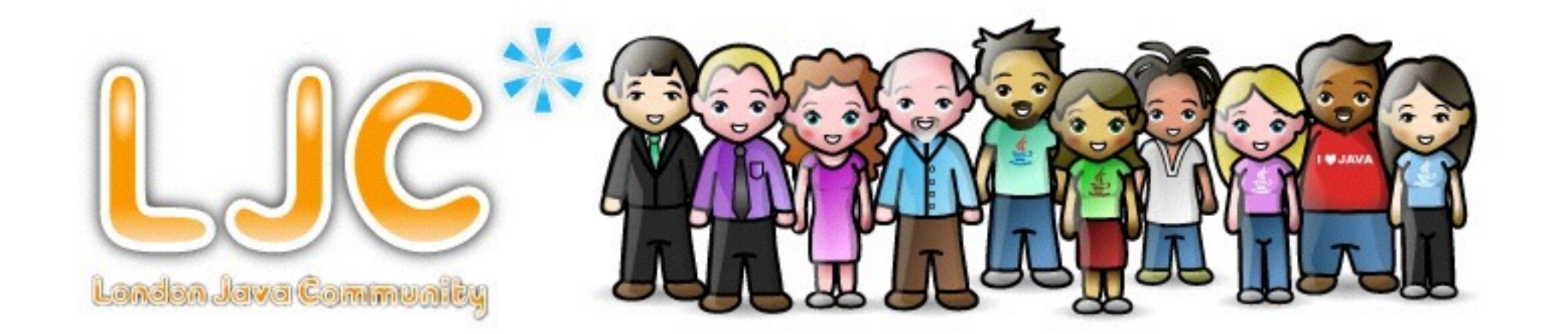

### **Community**

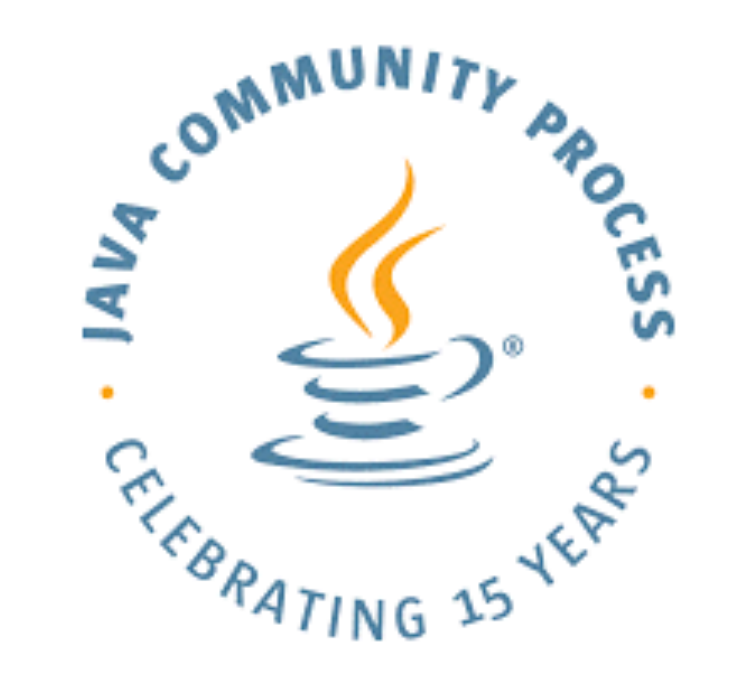

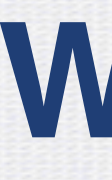

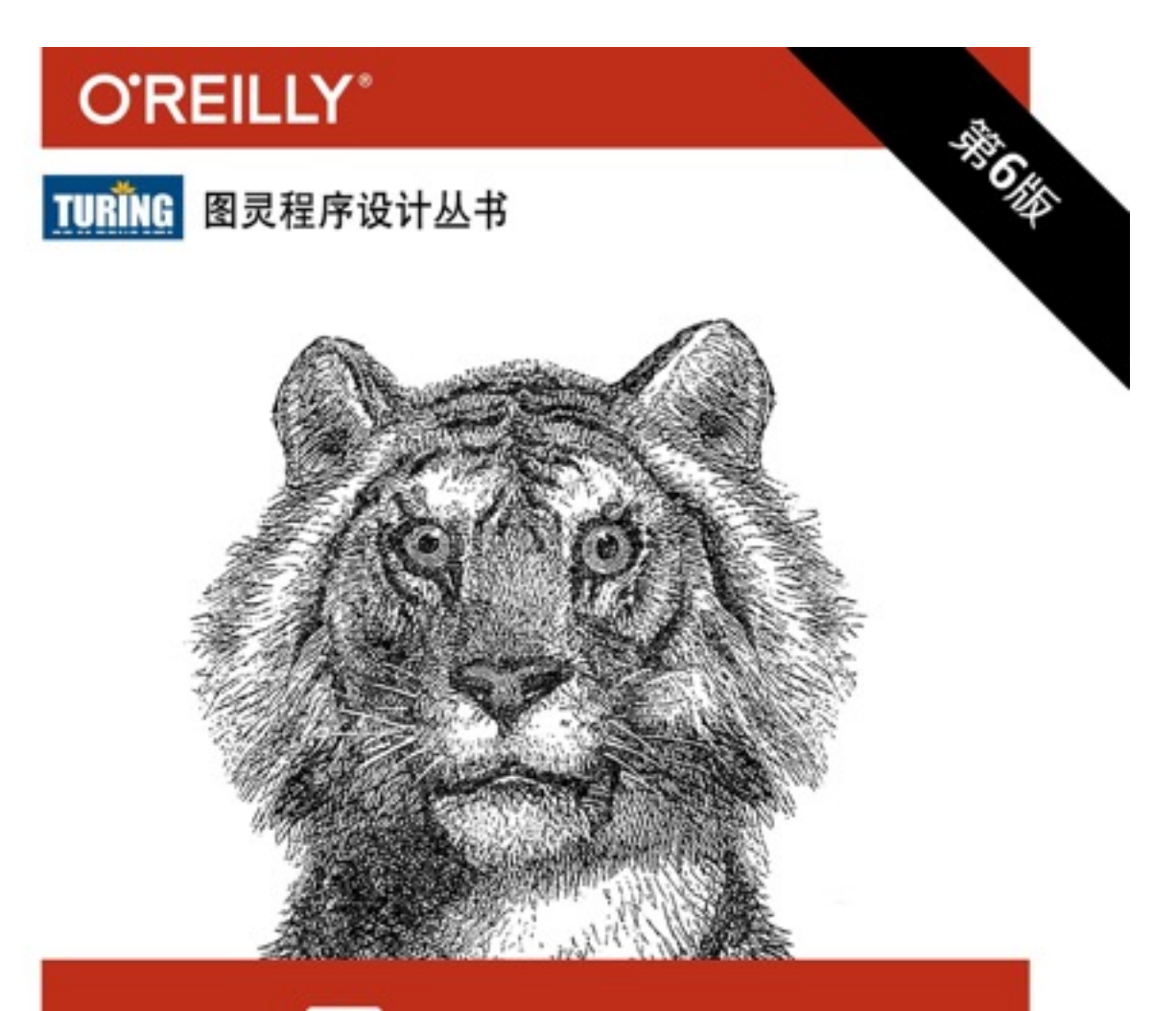

# Java 权威技术手册

Java in a Nutshell, 6th Edition

[美] Benjamin J. Evans & David Flanagan 著

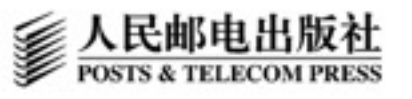

- **• Ben**
	- Java in a Nutshell (6th Edition)
	- Introduction to Java 8
	- The Well-Grounded Java Developer
- **• Ben and James**
	- Optimizing Java (forthcoming)

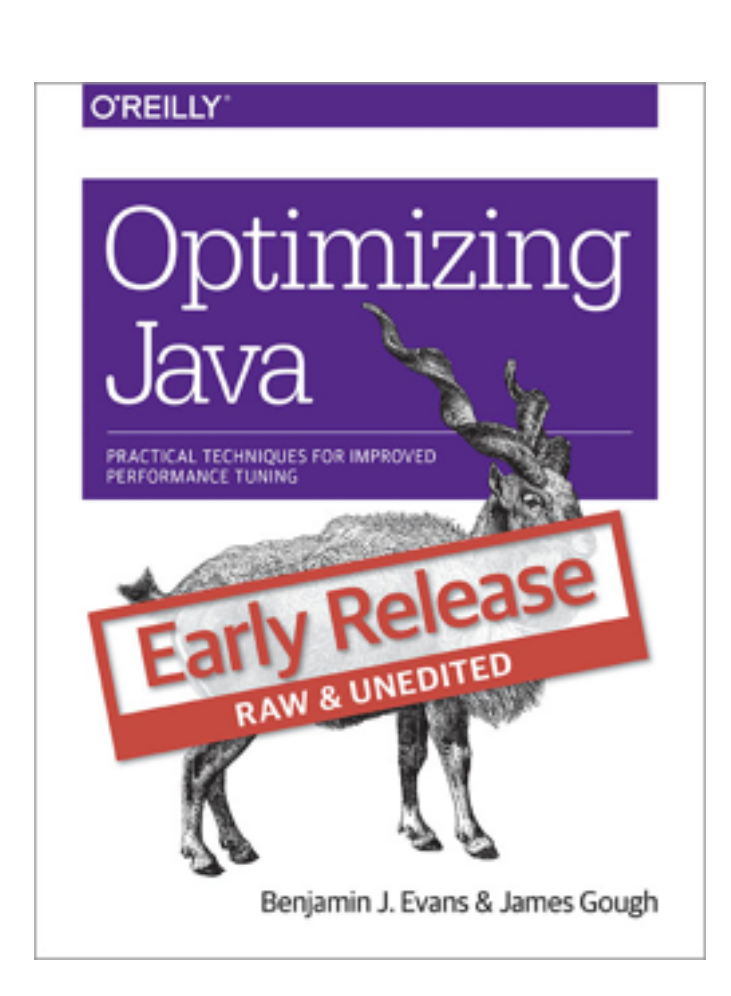

# **Writing**

#### **O'REILLY"**

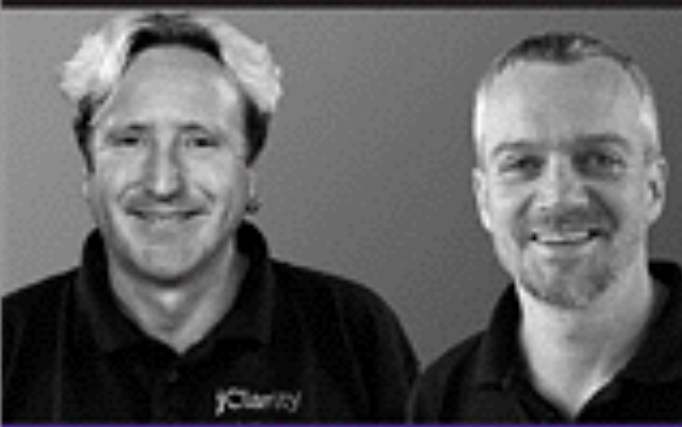

#### **Introduction** to Java 8

**Ben Evans & Martijn Verburg VIDEO** 

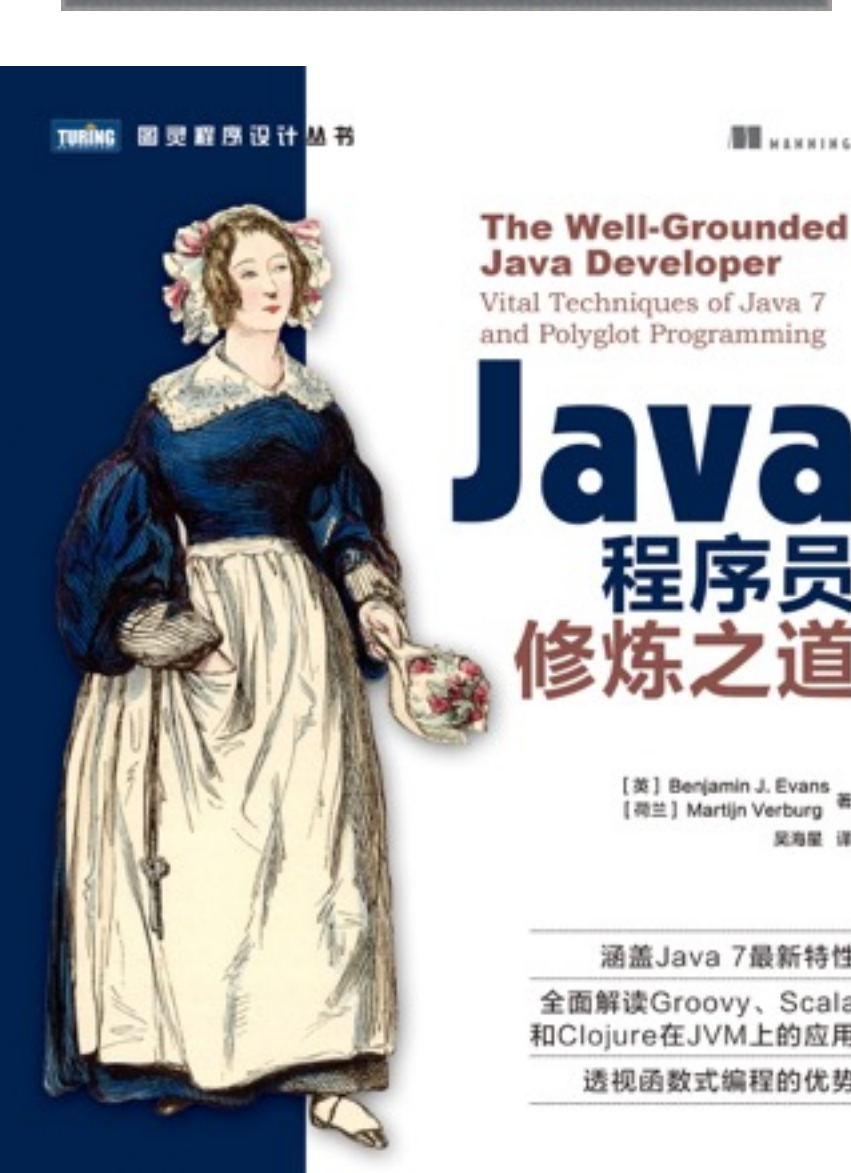

■ 人民邮电出版社

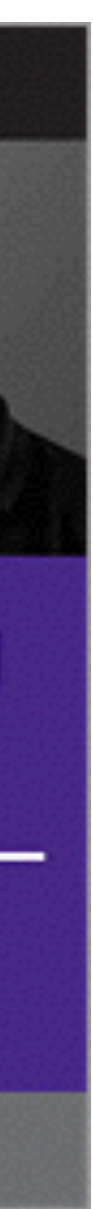

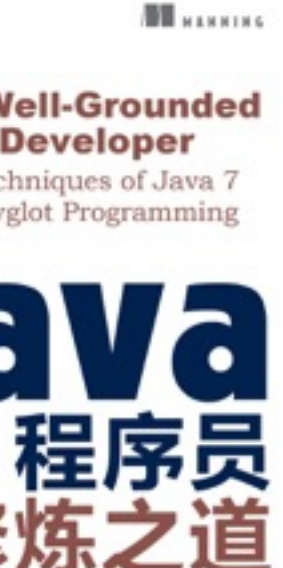

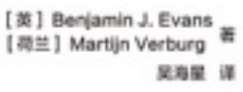

[英] Benjami

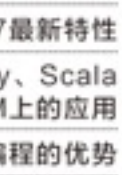

# • "A measurement-driven approach to understanding an

- applications behaviour under load"
	- Note: Measurement-driven

#### • This sets us up for a clash between people & data

- 
- Performance is a huge topic

### **What Is Java Performance?**

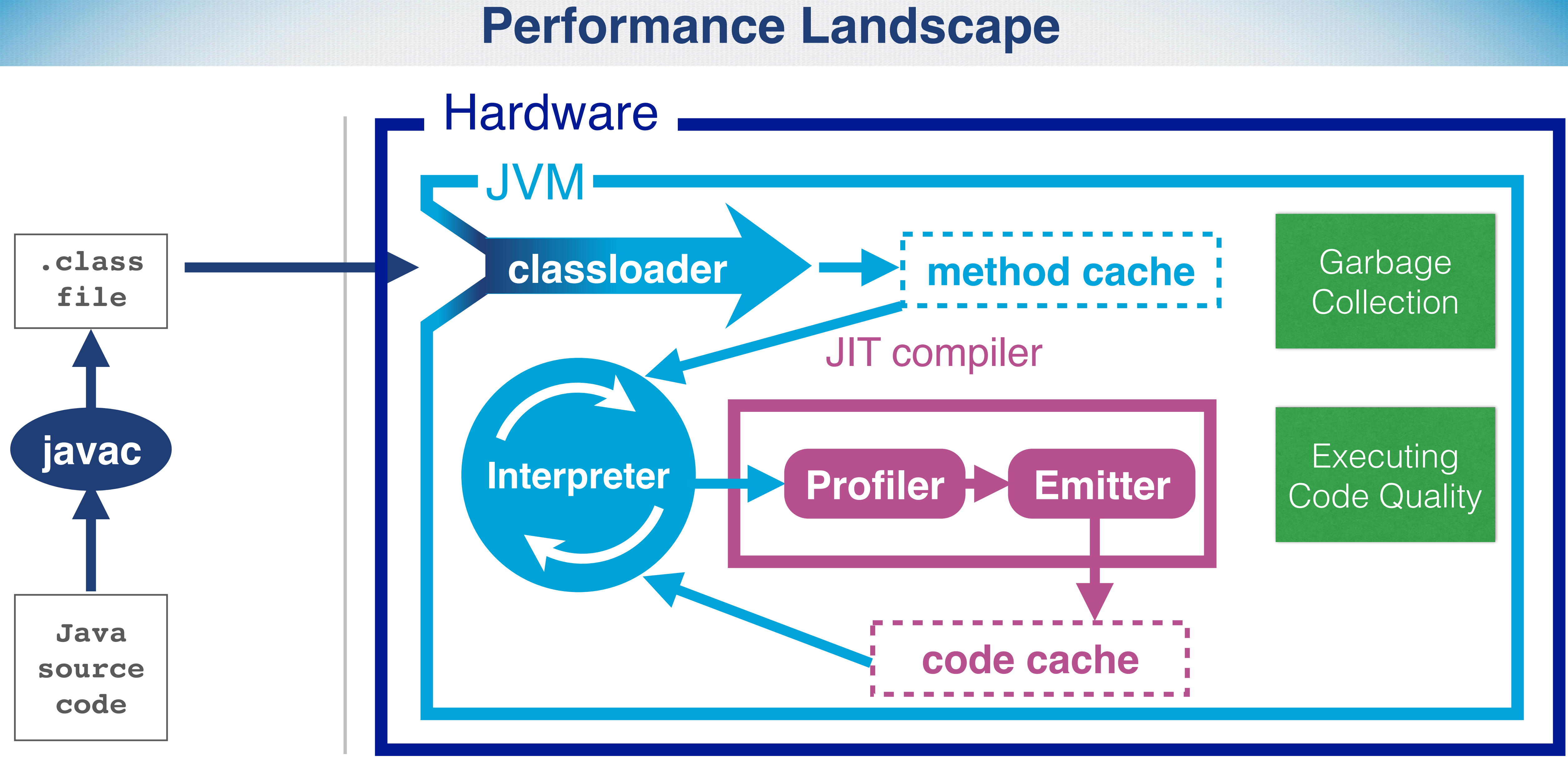

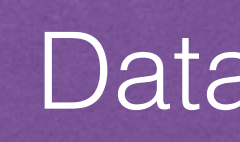

#### Databases/Networks/IO bound operations

- General-purpose library code broad use cases
- Developer on OpenJDK or another Java platform implementation
- Extremely latency sensitive code
	- Low-latency trading

### **Where is Microbenchmarking Relevant?**

- Main methods with self invented timers
	- Time for the pub!

- Google Caliper
	- Not very active (last commit in Jan)
	- Struggled to avoid the JVM bear traps

### **Microbenchmarking Frameworks**

Criterium measures the computation time of an expression. It is designed to address

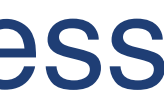

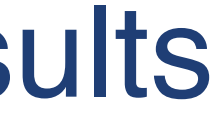

some of the pitfalls of benchmarking, and benchmarking on the JVM in particular.

This includes:

statistical processing of multiple evaluations inclusion of a warm-up period, designed to allow JIT to optimise code • purging of gc before testing, to isolate timings from GC state prior to testing a final forced GC after testing to estimate impact of cleanup on the timing results

- JMH
	- Written by the authors of the JVM
	- Used to performance test parts of the JVM
	- Learned from others mistakes (hopefully)

### **Microbenchmarking Frameworks**

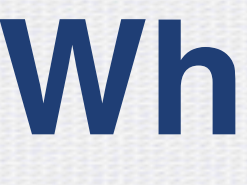

- Understands the JVM, because they wrote it
- Power Management Issues
	- Power management can cause poor benchmarks
	- JMH uses spin loops to ensure core is activated
- OS Scheduling Issues
	- Scheduling issues resolved by running process longer

## **Why JMH?**

- Benchmark frameworks must be dynamic
	- Using reflection can introduce issues
	- Optimisations between test and benchmark
- JMH generates wrapper code to avoid this
	- Carefully avoiding JVM optimisations
- These complexities are hidden from the user
	- It's hard enough to write that code

# **Selecting and Executing Benchmarks**

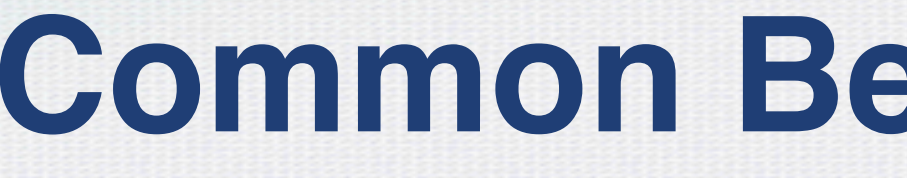

• Problem1

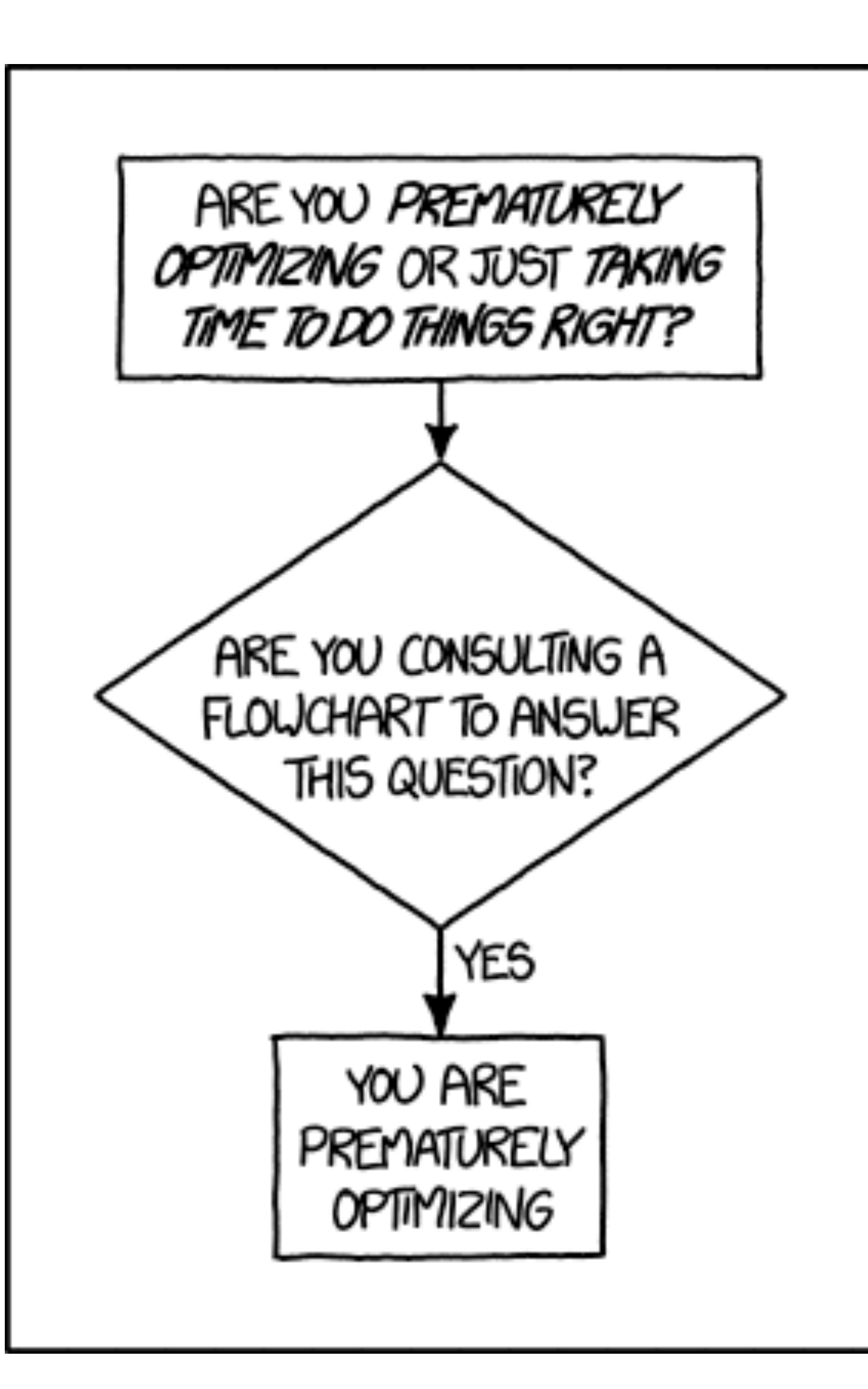

#### **Common Benchmark Issues**

#### http://xkcd.com/1691/

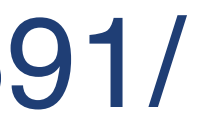

- A pitfall is part of the benchmark being optimised away
	- Easily happens when nothing is done with the result
- JMH provides an easy mechanism to prevent this
	- Must be efficient and avoid optimisation

# **Optimising Away Benchmarks….**

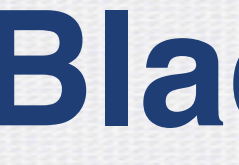

# public volatile int i1 = 1, i2 = 2; public final void consume(int i) { if (i == i1 & i == i2) { // SHOULD NEVER HAPPEN  $nullBait.il = i;$  } }

#### **Blackholes**

- 
- 
- 
- 

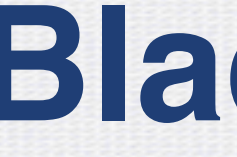

public int tlr = (int) System.nanoTime(); public final void consume(Object obj) { 1013904223)); if ((tlr & tlrMask) ==  $0$ ) { this.obj $1 = obj;$ 

}

#### **Blackholes**

- 
- 
- int tlr = (this.tlr = (this.tlr \* 1664525 +
	-
	- // SHOULD ALMOST NEVER HAPPEN IN MEASUREMENT
		- this.tlrMask = (this.tlrMask << 1) + 1;

- \$ mvn archetype:generate \
	- -DinteractiveMode=false \
	- -DarchetypeGroupId=org.openjdk.jmh \
	- -DarchetypeArtifactId=jmh-java-benchmark-archetype \
	- -DgroupId=org.sample \
	- -DartifactId=test \
	- -Dversion=1.0

## **Getting Started**

### **Demo Time**

- Cognitive Biases in Performance
- Review of statistics for the JVM

## **Empirical Performance Analysis**

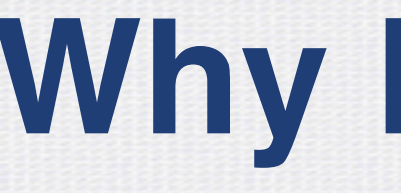

- Humans are poor at guessing
	- Measurements can be subjective
		- Especially Time measurements

- We all have cognitive biases
	- Especially Confirmation Bias

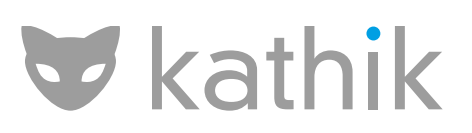

#### **Why Measure?**

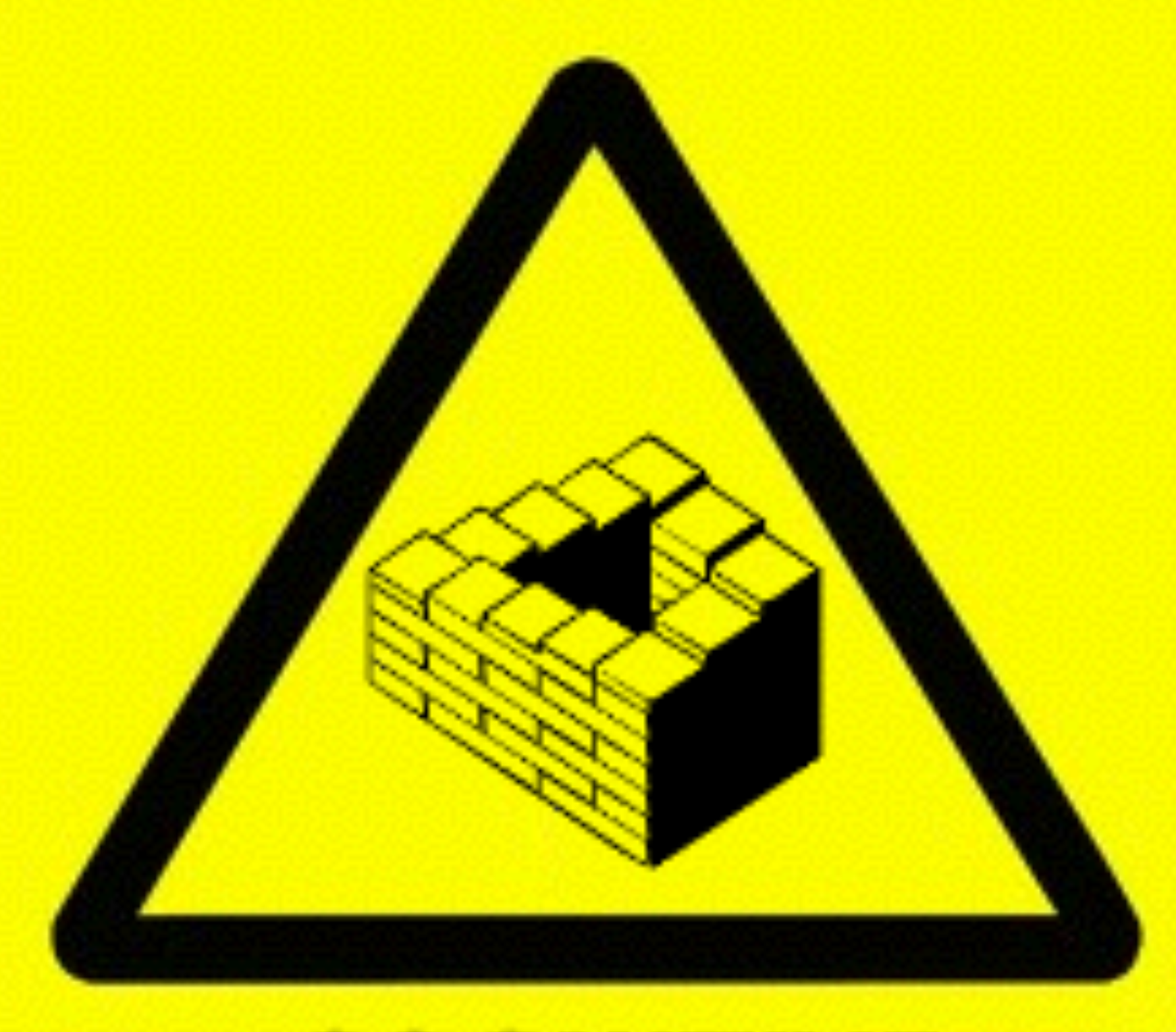

### **COGNITIVE HAZARD**

#### • Cognitive biases are psychological tendencies that cause the human brain to draw incorrect conclusions.

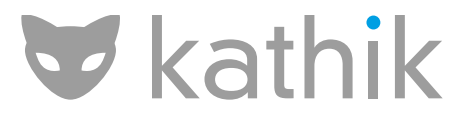

### **Cognitive Bias - Definition**

- Confirmation Bias
- Reductionist Bias
- Action Bias ("Fog of War")
- Anti-Risk Bias
- Hyperbolic Discounting
- Information-Gathering Bias

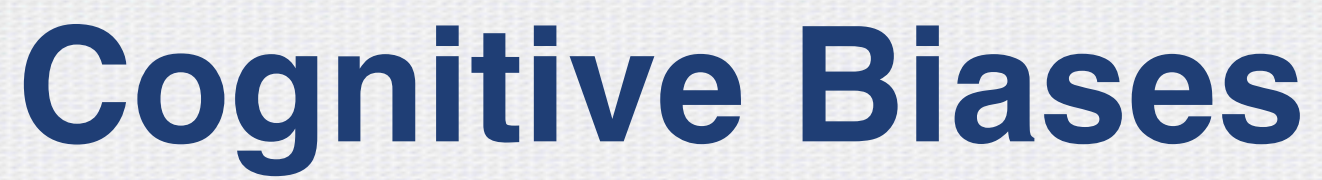

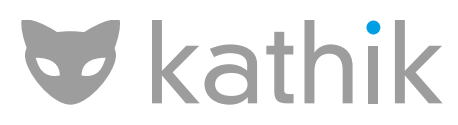

- Texas Sharpshooter Fallacy
- Clustering Illusion
- Disregarding Regression to the Mean
- Attention Bias
- Recency Bias

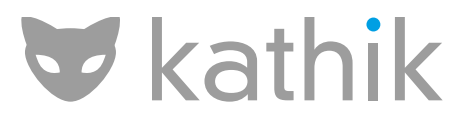

# **Probability-Specific Cognitive Biases**

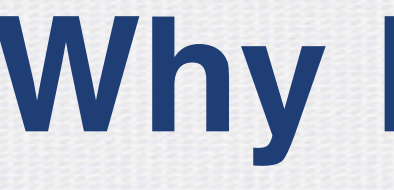

- - Testers are trained to think down darker paths

- Modern systems are exceedingly complex
	- Lots of external meddlers
		- Virus scans, other apps, backups, the cleaner...

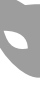

#### **Why Measure?**

#### • Developers tend to think along "golden paths" in code

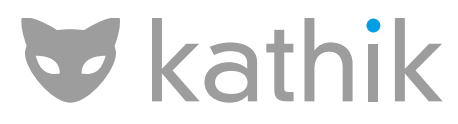

• Best tool against cognitive biases is data

- Need logging & monitoring
	- But also analysis
	- Data can overwhelm
	- Patterns aren't always easy to spot by eye

### **Humans are bad at spotting patterns**

- Proper collection processes are needed
	- Too many outages are analysed via ad-hoc data

#### • Ensure sufficient logging

- Can we retrace all the steps of an outage?
- 

#### **Measurement & Statistics**

#### • Treat our performance observables like experimental data

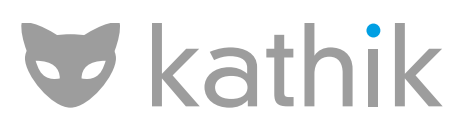

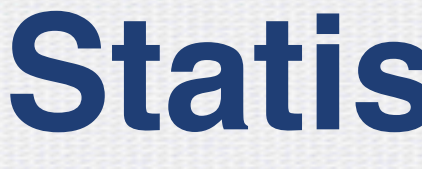

- 
- Collect data
- Build distributions
- Account for and understand sources of error
	- Systematic Error (Accuracy)
	- Random Error (Precision)

#### **Statistical Data**

#### **Systematic and Random Error**

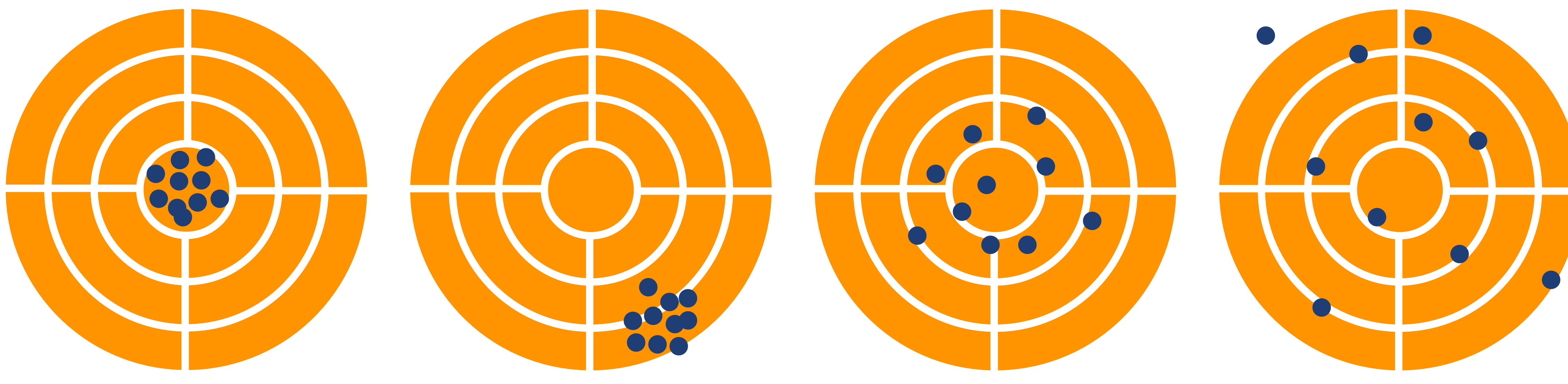

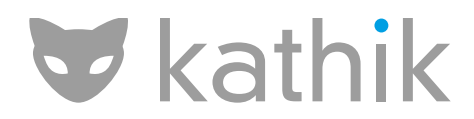

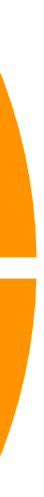

#### • Everyone should know:

- Mean
- Mode
- Percentiles
- Probability distributions

### **Know Basic Statistics**

- Sometimes useful
	- Standard Deviation (be careful)
	- Significance Levels
	- Central Limit Theorem
	- p-values

### **Know Basic Statistics**

#### **Normal distributions**

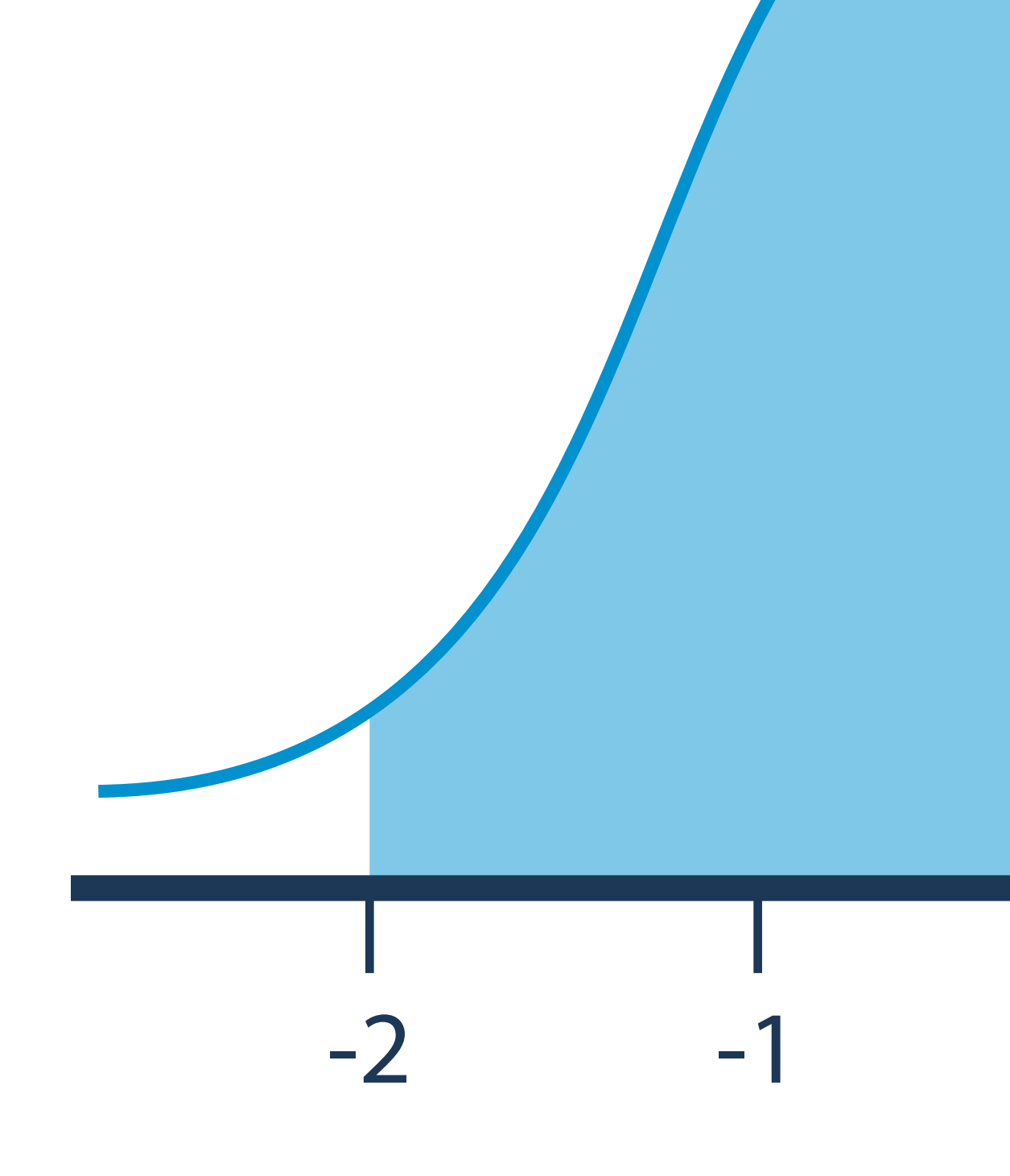

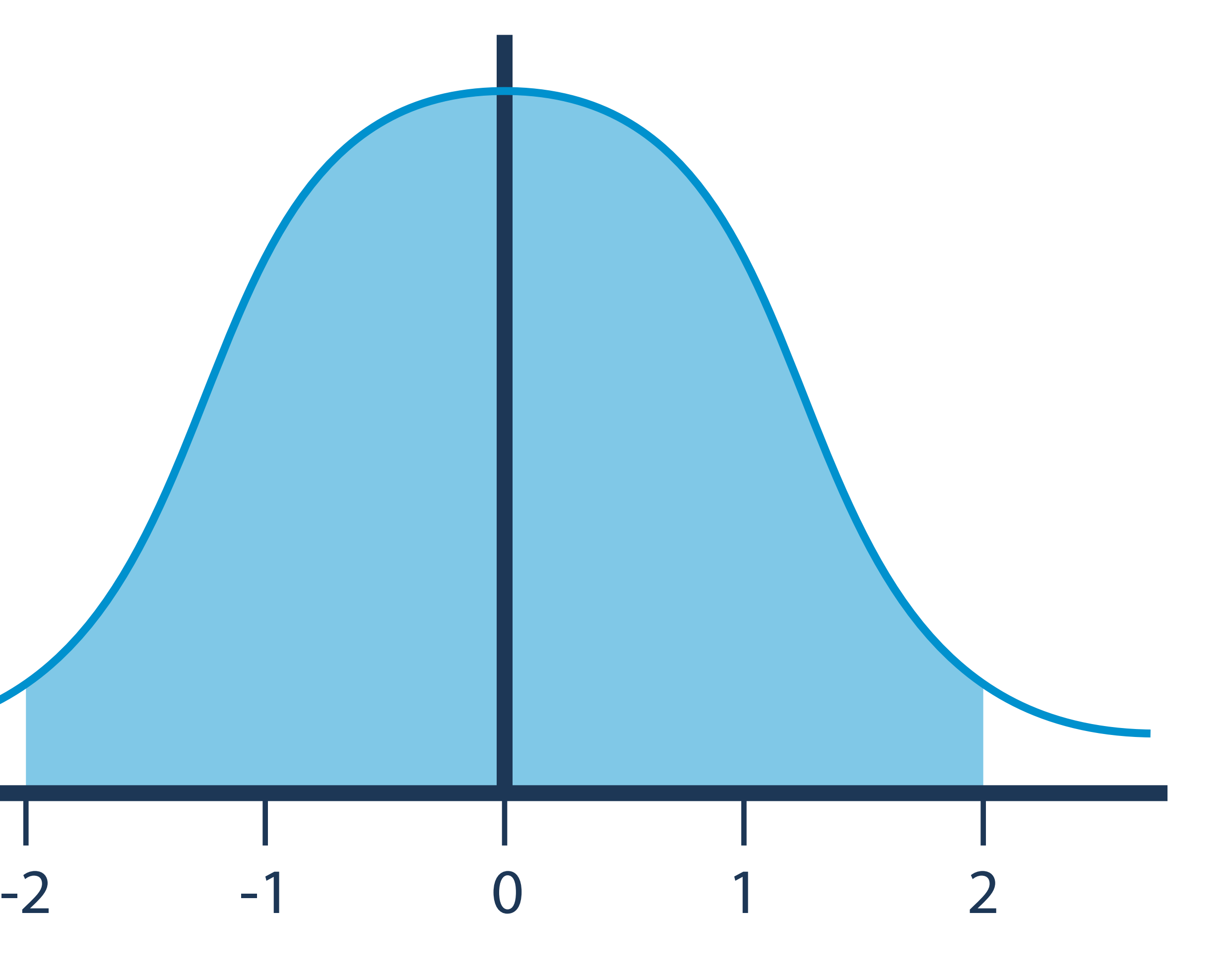

• Real data often is not normally distributed

• JVM applications have a "hot path" where everything works

 $\blacktriangleright$  kathik

- - Deviations from the path add latency
	- Latency >> random error
	- Latency is never negative

- Gives rise to a "long tail" distribution
	- Technically, a specific kind of Gamma distribution

### **Non-Normal Statistics**

#### • Non-robust statistics simultaneously:

- Bend to skew by outliers
- Dilute the meaning of those outliers

#### • - from "Statistics for Software" by Mahmoud Hashemi (Paypal)

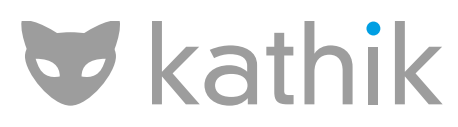

#### **Non-Robust Statistics**

- Normally-distributed statistics
	- Are easy and familiar to many
	- Aren't much help for most software performance
		- Especially standard deviation

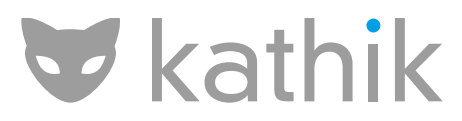

### **Non-Normal Statistics**

#### **Gamma distribution**

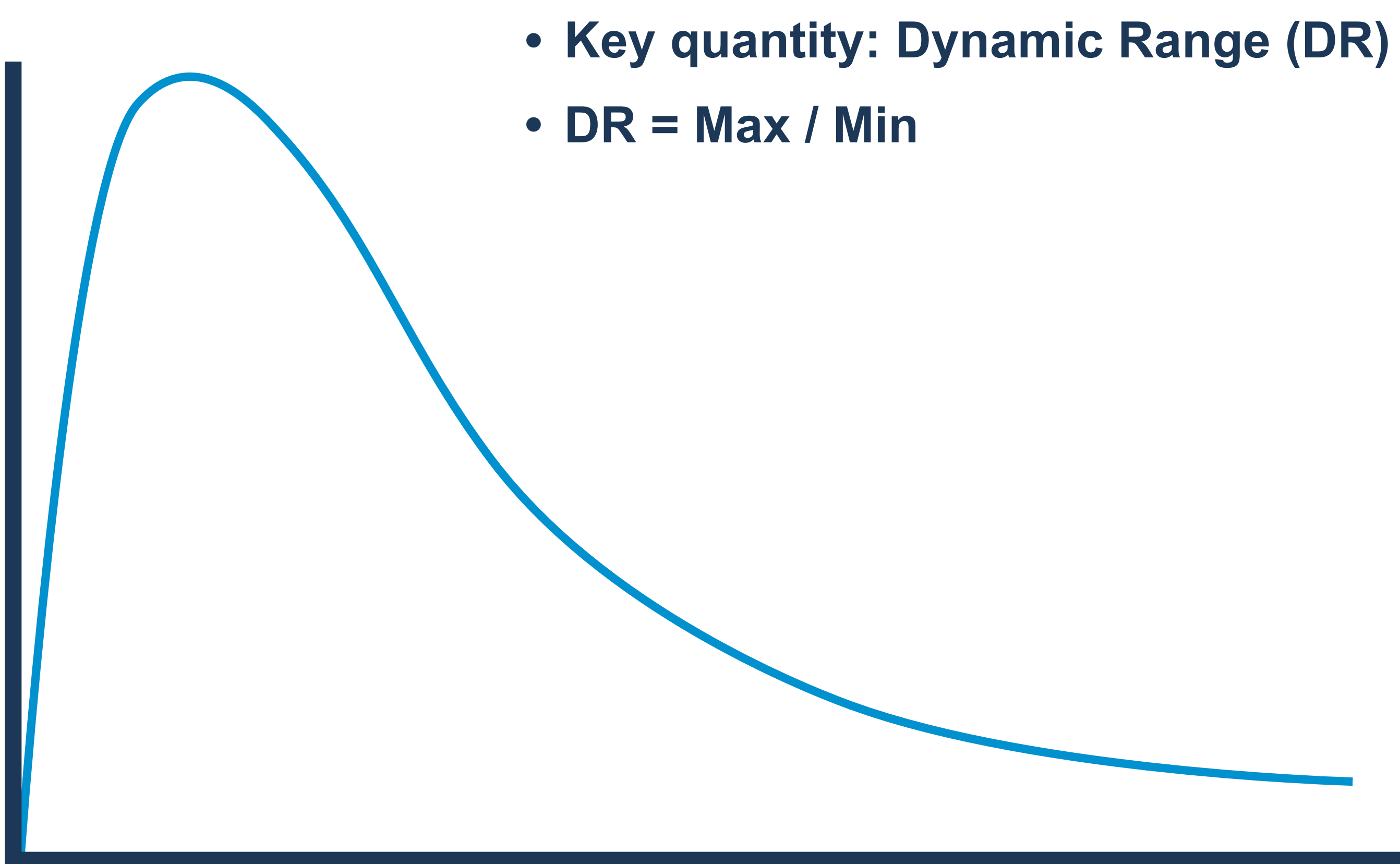

- - Compensates for the high dynamic range

#### • Example

• Getter method timing

• One useful technique is "long-tail percentiles"

50.0% level was 23 ns 90.0% level was 30 ns 99.0% level was 43 ns 99.9% level was 164 ns 99.99% level was 248 ns 99.999% level was 3,458 ns 99.9999% level was 17,463 ns

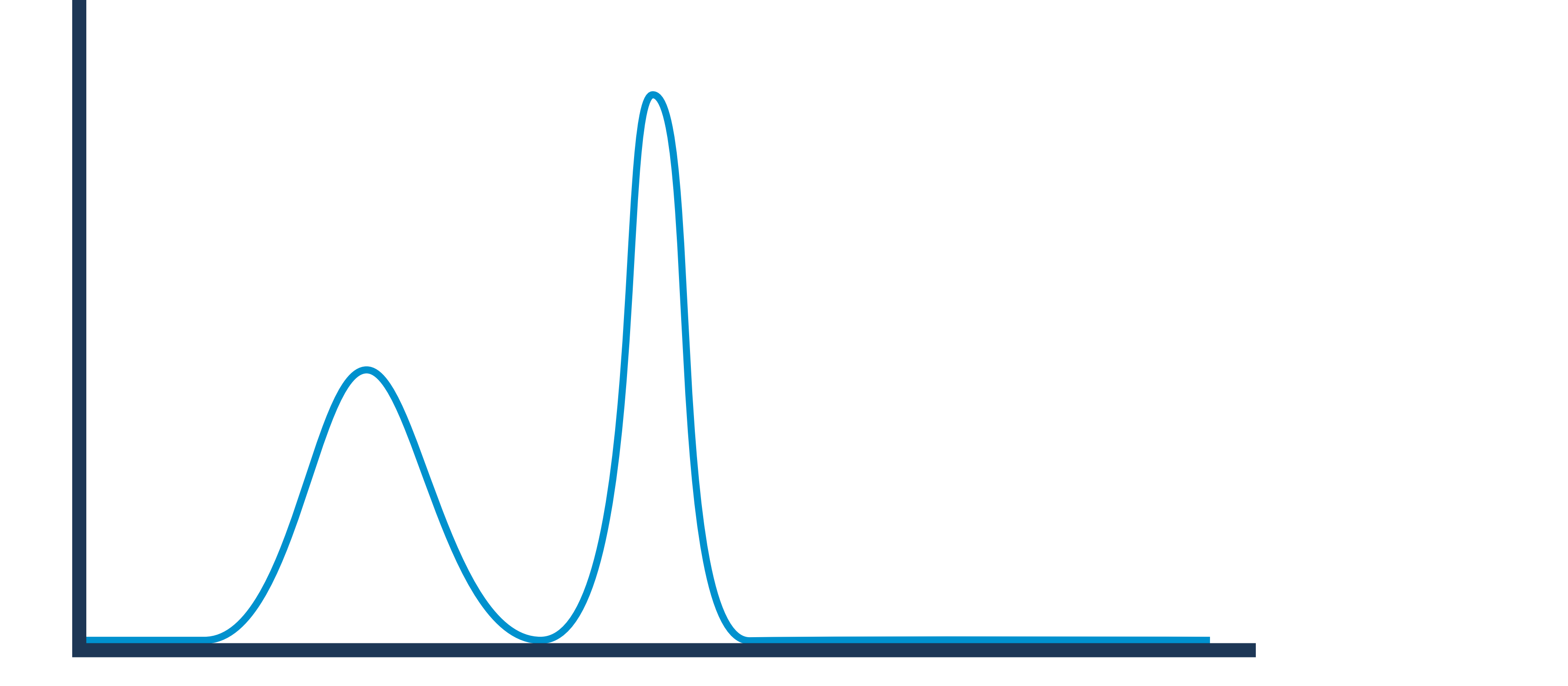

#### **Bimodal distribution**

- Recall HTTP Response Codes
- 2XX (Success)
- 4XX (Client Error)
- 5XX (Server Error)

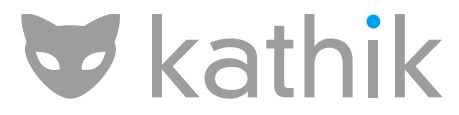

### **Different Outcomes Have Different Distributions**

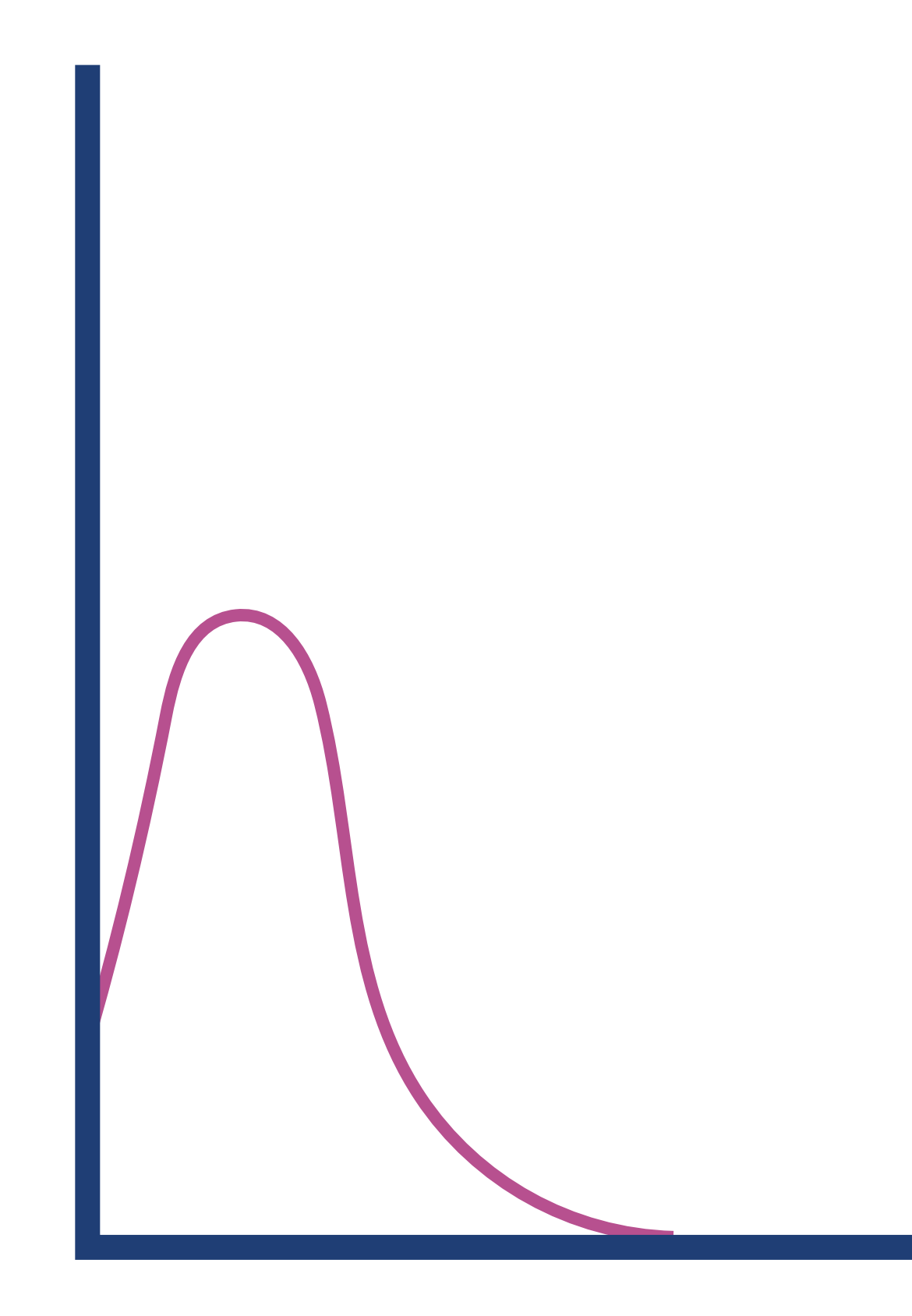

#### **Client Error Response Times**

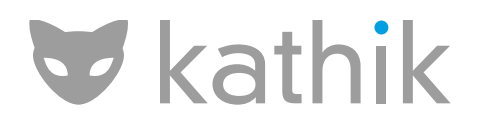

#### **Server Error Response Times**

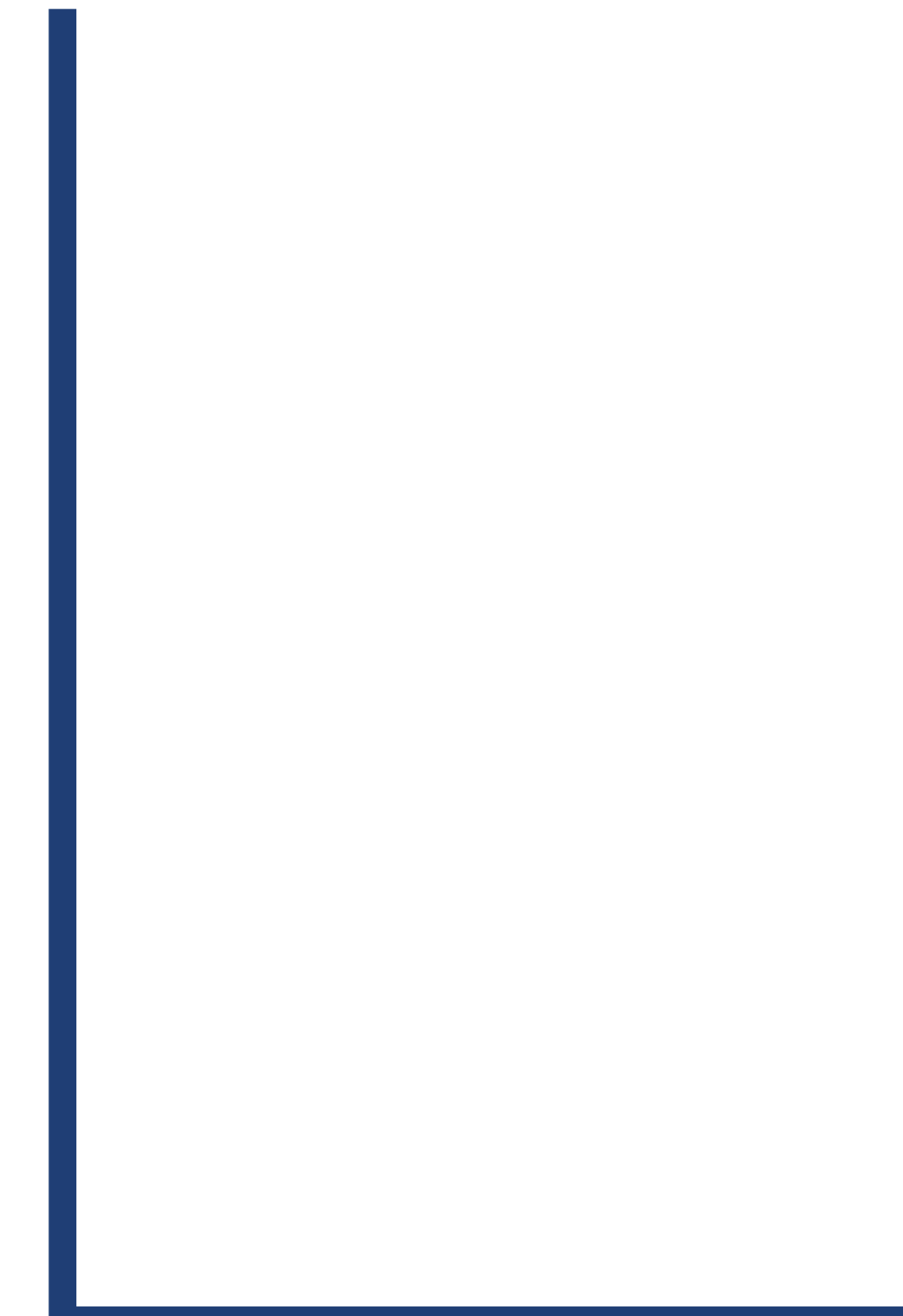

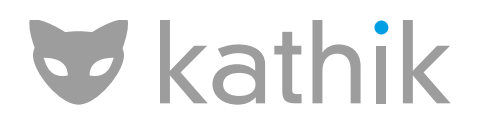

#### **Success Response Times**

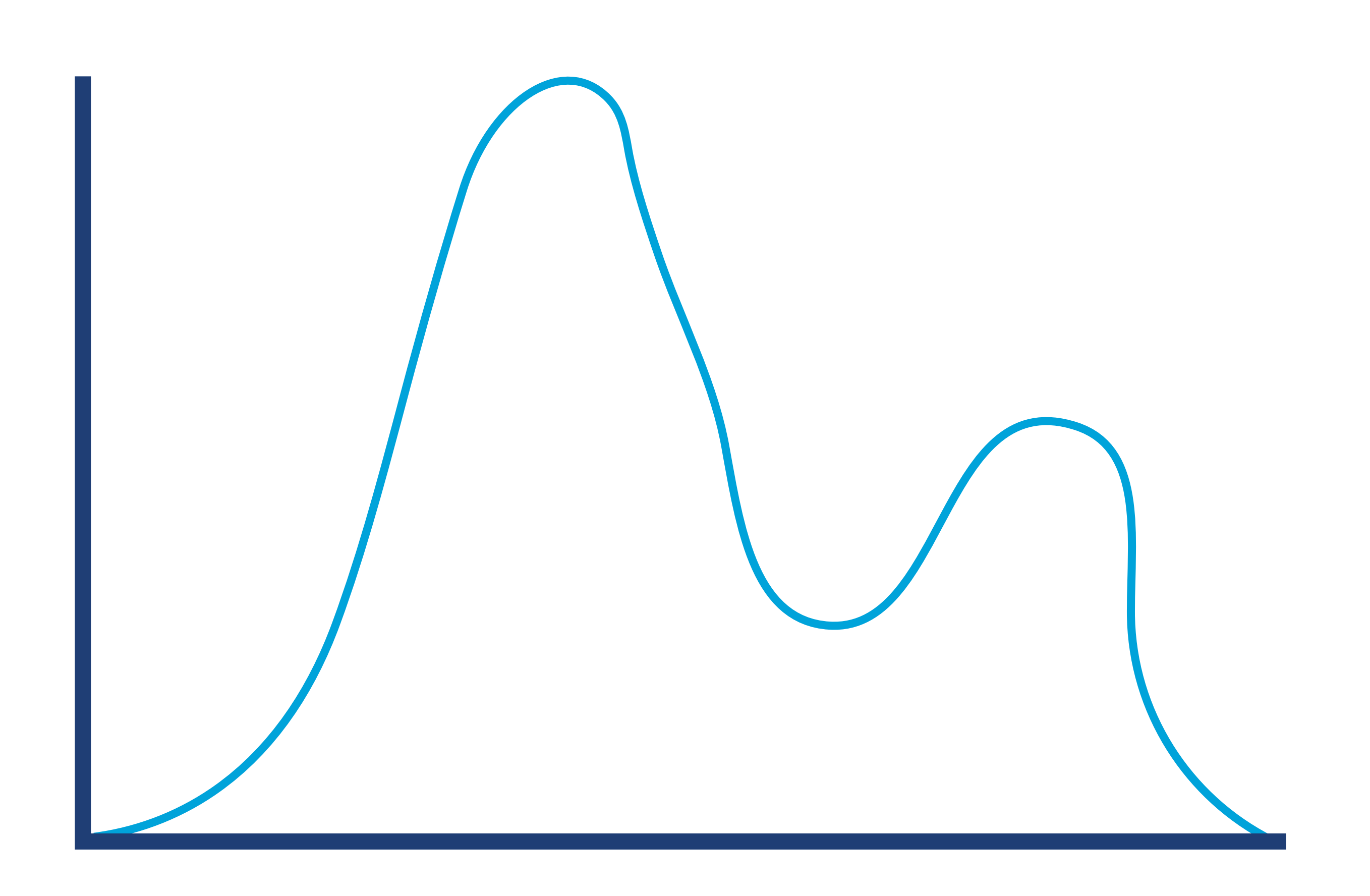

#### $\blacktriangleright$  kathik

#### **Combined Response Times**

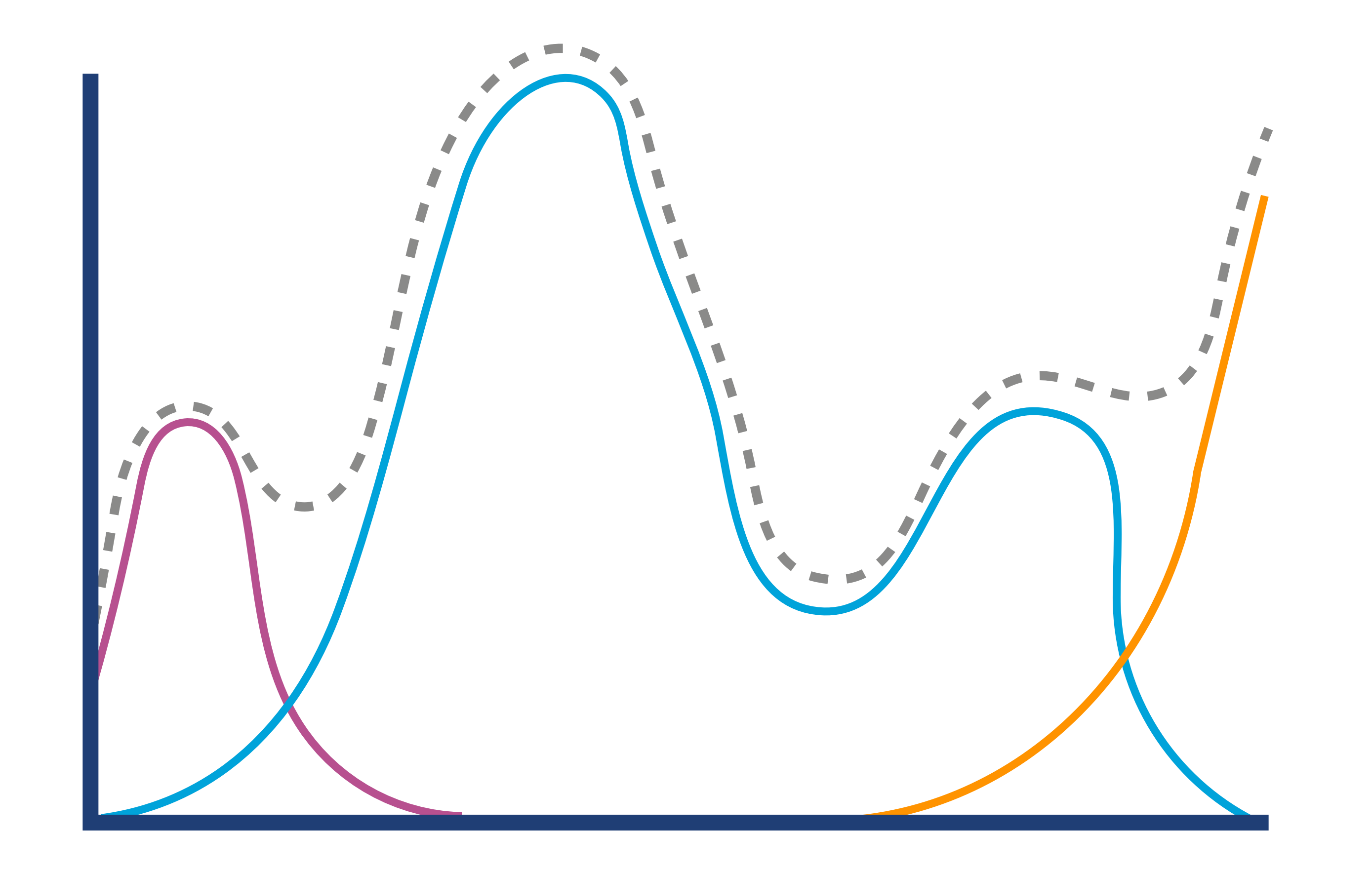

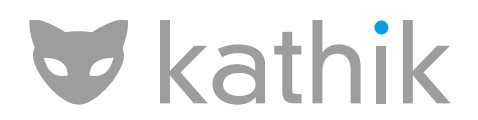

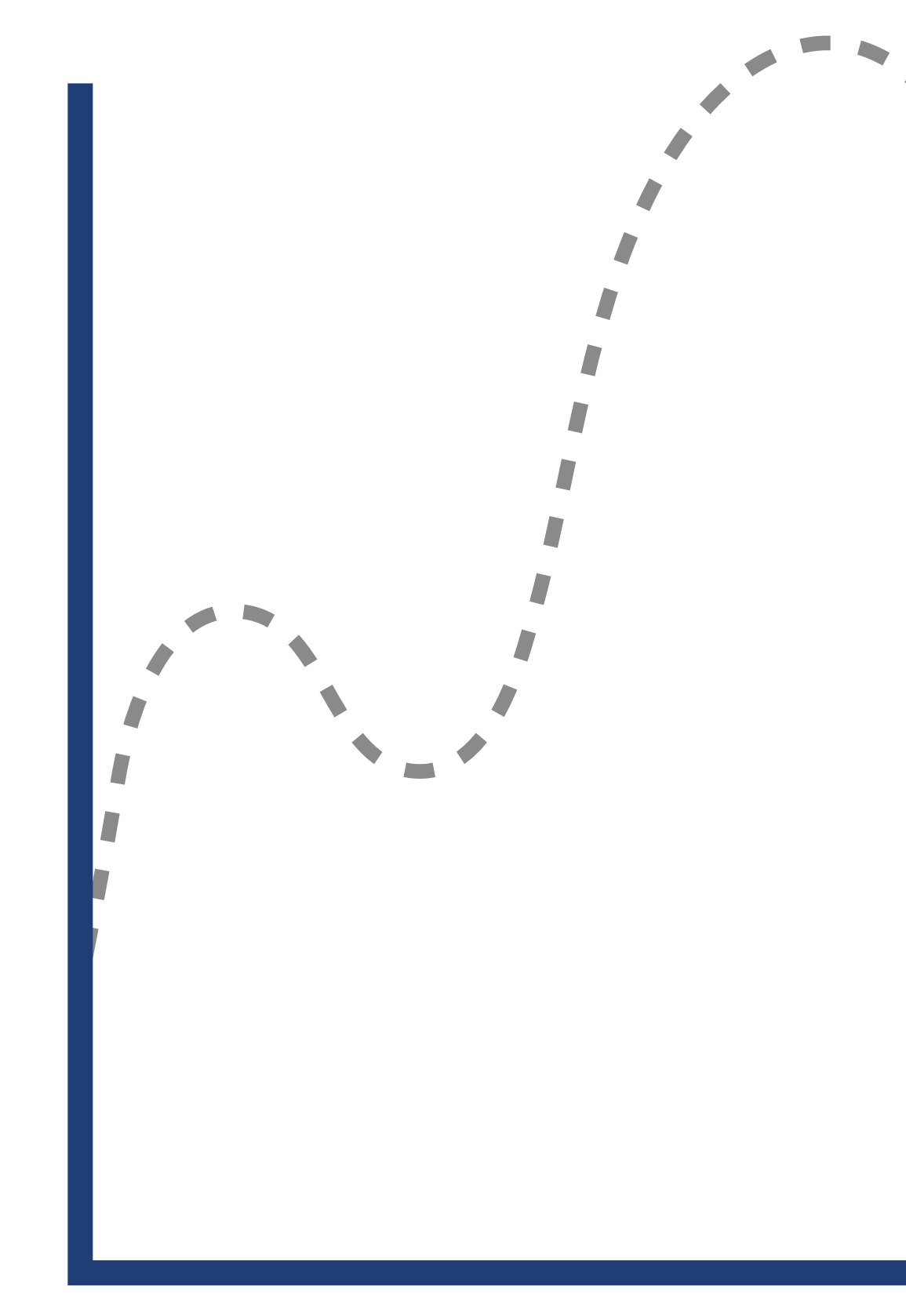

### **Hat or Elephant?**

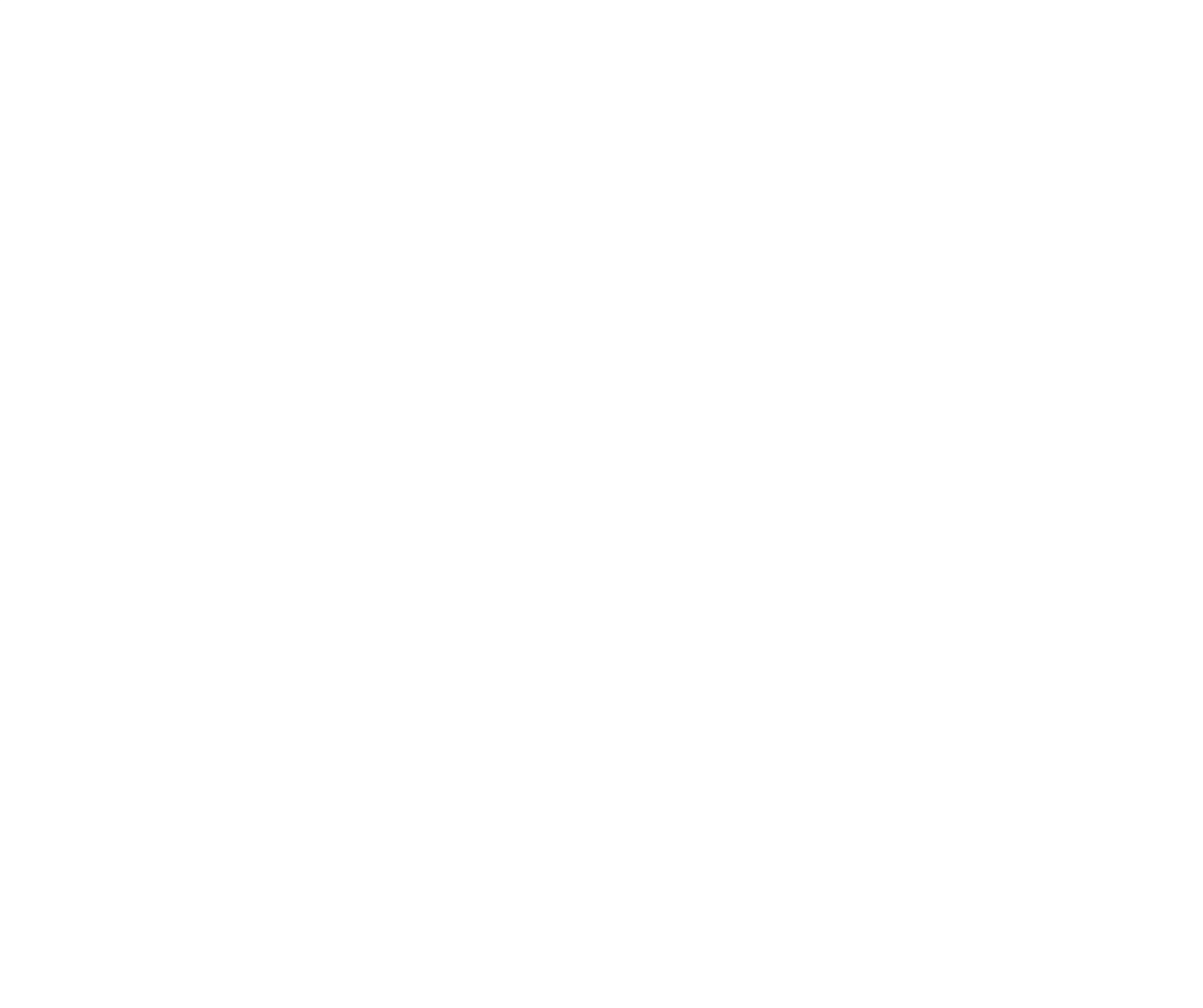

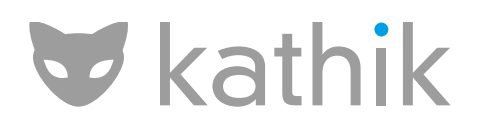

#### **Subpopulations Within Success**

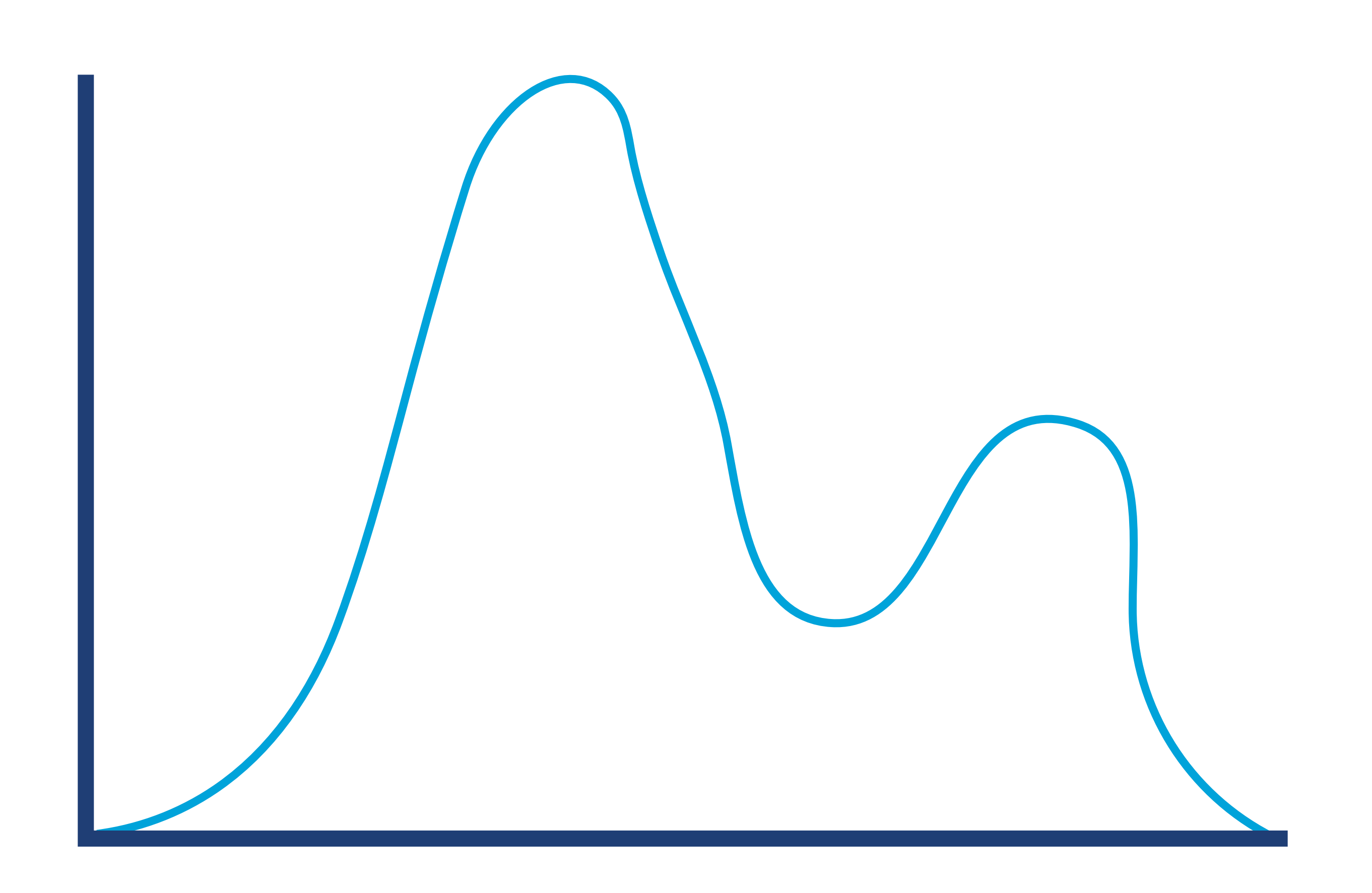

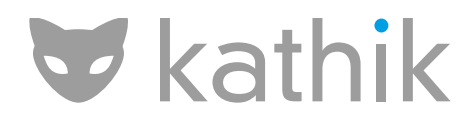

## **Why is the JVM a Special Case?**

"C++ implementations obey the zero-overhead principle: What you don't use, you don't pay for.

- 
- And further, what you do use, you couldn't hand code any better." - Bjarne Stroustrup

- "Java is a blue-collar language. It's not PhD thesis material but a
	- James Gosling

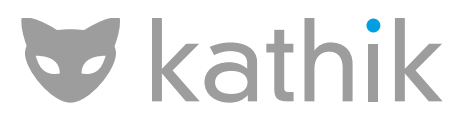

language for a job."

# **THANK YOU**

- 
- 
- 
- 

#### **O'REILLY**\*

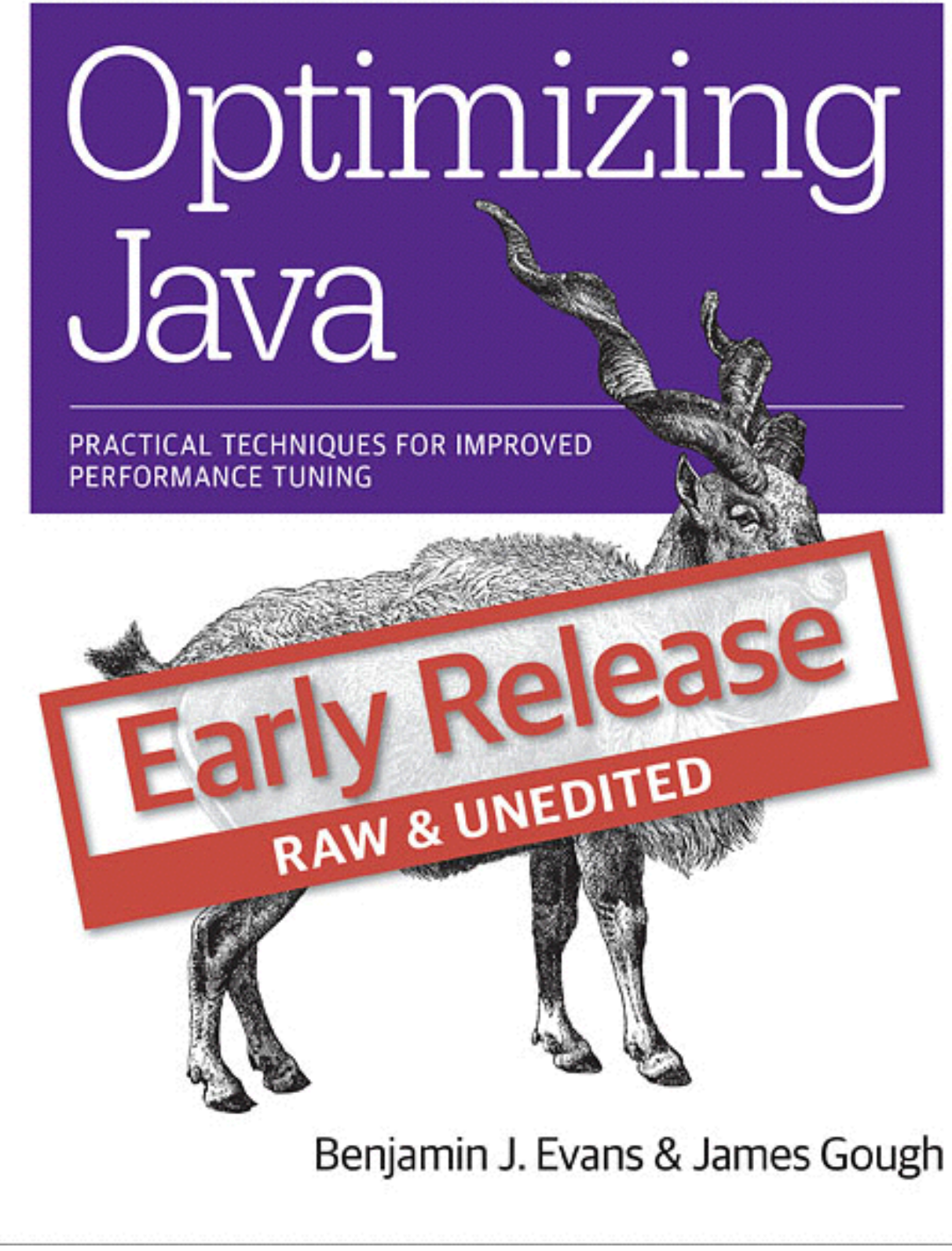

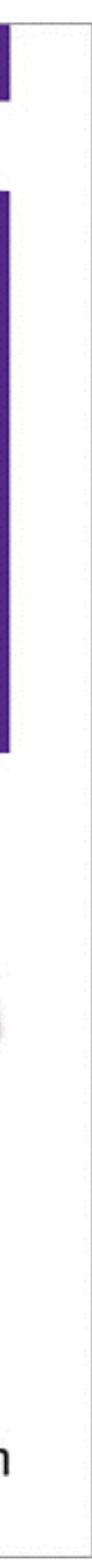

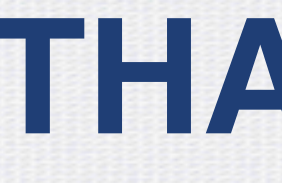

#### **Products**

jClarity Censum: The world's best GC log analysis tool jClarity Illuminate: The learning performance problem finder **Community** - [www.meetup.com/londonjavacommunity](http://www.meetup.com/londonjavacommunity) **Email** - [ben@jclarity.com](mailto:ben@jclarity.com)**,** [jpgough@gmail.com](mailto:jpgough@gmail.com)

**Books:** 

**Java in a Nutshell (6th Edition) - O'Reilly** 

**The Well-Grounded Java Developer - Manning** 

**Forthcoming: Optimizing Java**